*file 1/1 Downloaded from [shop.vn.se](http://shop.vn.se) on December 8, 2022 by guest*

Right here, we have countless books **file** and collections to check out. We additionally allow variant types and as well as type of the books to browse. The welcome book, fiction, history, novel, scientific research, as wi

As this file, it ends happening physical one of the favored book file collections that we have. This is why you remain in the best website to see the unbelievable ebook to have.

## **curriculum and activities in DPS through CTE Career …**

WebUpdated May 2021 opportunities into CTE and academic courses Curriculum Management and Instructional Support Collaborate with school-based CIMCs

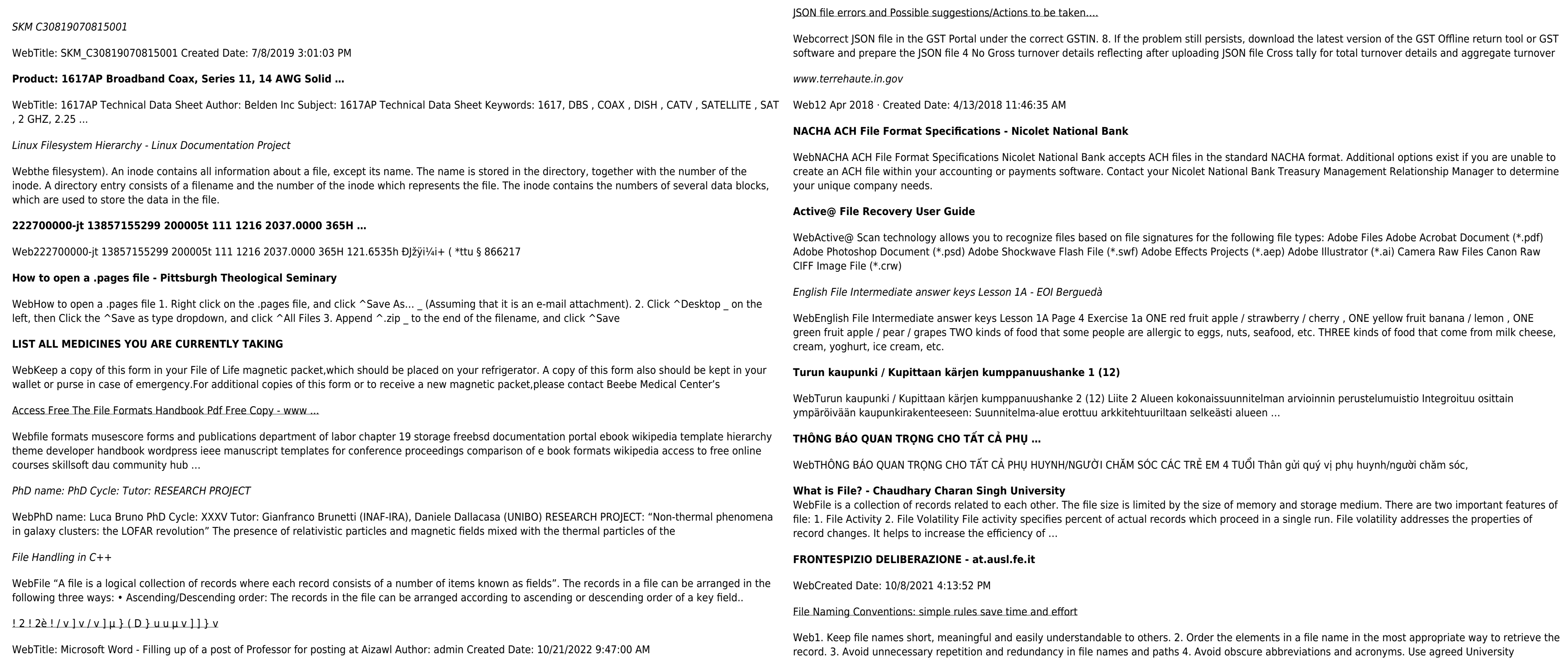

WebThe bitmap file format also contains resolution information which indicates how many dots fit within a given linear distance. For example, a 200 dpi (dots per inch) bitmap is meant to be represented by dots packed close enough together to fit 200 of them in a linear inch (both horizontally and vertically). Cut

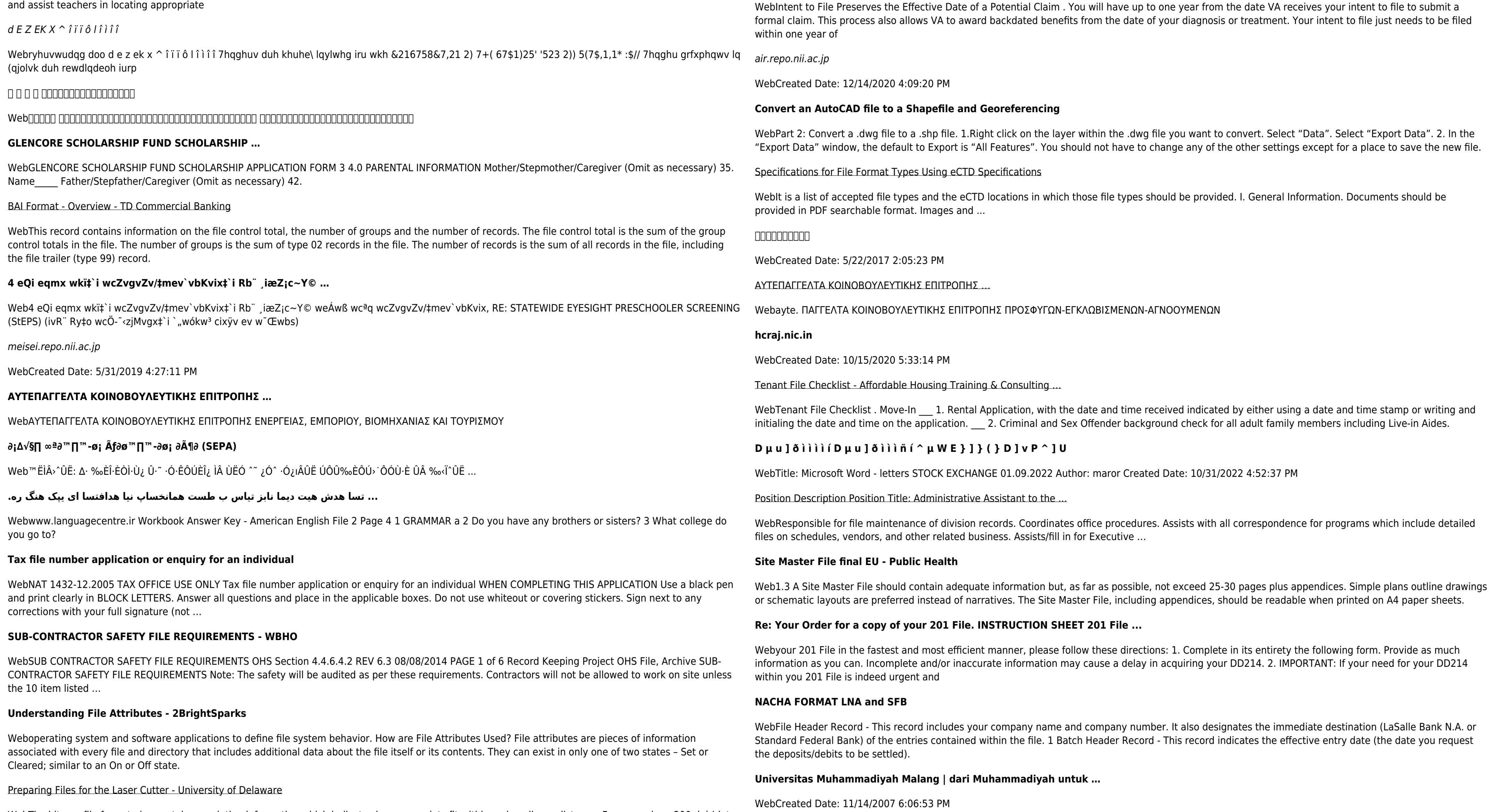

abbreviations and codes where …

## Intent To File Fact Sheet - Veterans Affairs